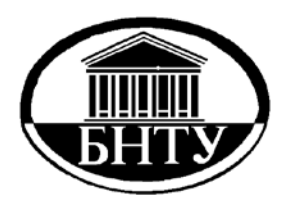

**Министерство образования Республики Беларусь**

**БЕЛОРУССКИЙ НАЦИОНАЛЬНЫЙ ТЕХНИЧЕСКИЙ УНИВЕРСИТЕТ**

**Кафедра «Горные машины»** 

# **РЕШЕНИЕ ЗАДАЧИ ОПТИМАЛЬНОГО РАСПРЕДЕЛЕНИЯ РЕСУРСОВ ПРИ РЕАЛИЗАЦИИ ИННОВАЦИОННЫХ ПРОЕКТОВ**

*Методические указания к практической работе по дисциплине «Основы научных исследований и инновационной деятельности»*

> **Минск БНТУ 2014**

Кафедра «Горные машины»

# РЕШЕНИЕ ЗАДАЧИ ОПТИМАЛЬНОГО РАСПРЕДЕЛЕНИЯ РЕСУРСОВ ПРИ РЕАЛИЗАЦИИ ИННОВАЦИОННЫХ ПРОЕКТОВ

*Методические указания к практической работе по дисциплине «Основы научных исследований и инновационной деятельности» для студентов специальностей 1-36 10 01 «Горные машины и оборудование (по направлениям)», 1-36 13 01 «Технология и оборудование торфяного производства»* 

> Минск БНТУ 2014

### УДК 001.891+001.895(076.5)(075.8) ББК 72я7 Р47

Составители: *Е. К. Костюкевич, Н. И. Березовский*

> Рецензенты: *Г. А. Таяновский, Д. П. Плакс*

Методические указания содержат методику составления математической модели задач линейного программирования оптимального распределения ресурсов и алгоритм их решения.

> © Белорусский национальный технический университет, 2014

## Практическая работа

## РЕШЕНИЕ ЗАДАЧИ ОПТИМАЛЬНОГО РАСПРЕДЕЛЕНИЯ РЕСУРСОВ ПРИ РЕАЛИЗАЦИИ ИННОВАЦИОННЫХ **ПРОЕКТОВ**

Цель работы: изучение методики решения задач, математическая постановка которых сводится к задачам оптимального программирования распределения ресурсов при реализации инновационных проектов.

#### Обшие положения

Инновационная деятельность - деятельность по преобразованию новшества в инновацию.

Новшество - результат интеллектуальной деятельности (новое знание, техническое или иное решение, экспериментальный или опытный образец и др.), обладающий признаками новизны по сравнению с существующими аналогами для определенного сегмента рынка, практической применимости, способный принести положительный экономический или иной полезный эффект при создании на его основе новой или усовершенствованной продукции, новой или усовершенствованной технологии, новой услуги, нового организационно-технического решения.

Инновация - введенные в гражданский оборот или используемые для собственных нужд новая или усовершенствованная продукция, новая или усовершенствованная технология, новая услуга, новое организационно-техническое решение производственного, административного, коммерческого или иного характера.

В современной экономике без применения инноваций практически невозможно создать конкурентоспособную продукцию, имеющую высокую степень наукоемкости и новизны.

Наукоемкость - показатель, характеризующий долю научноисследовательской деятельности и разработок в общем объеме деятельности. Применяется для оценки научно-технического уровня отраслей и крупных предприятий.

Новизна инноваций оценивается по технологическим параметрам, а также с рыночных позиций. С учетом этого строится классификация инноваций.

В зависимости от технологических параметров выделяют инновации продуктовые и процессные.

*Продуктовые инновации* включают применение новых материалов, новых полуфабрикатов и комплектующих; получение принципиально новых продуктов.

*Процессные инновации* означают новые методы организации производства (новые технологии). Процессные инновации могут быть связаны с созданием новых организационных структур в составе предприятия.

По типу новизны для рынка выделяют инновации:

новые для отрасли в мире;

новые для отрасли в стране;

новые для данного предприятия (группы предприятий).

Инновационная деятельность включает в себя инновационный процесс и систему организационных, производственных и коммерческих мероприятий, направленных на создание или усовершенствование продукта, технологического процесса, получение прибыли.

*Инновационный процесс* – процесс последовательного проведения работ по преобразованию новшества в продукцию (услуги) и введение ее на рынок для коммерческого применения.

Инновационный процесс содержит:

исследования и разработки;

 освоение результатов исследований и разработок в производстве;

изготовление (создание) продукции (услуг);

 содействие в реализации, применении продукции (услуг), обслуживании;

утилизацию после использования.

Конкурентоспособность предприятий любой отрасли промышленности во многом определяется уровнем развития технологий. Введение нововведений осуществляется путем разработки и реализации инновационных проектов.

*Инновационный проект* – комплекс работ по созданию и реализации инноваций (от исследований до практического использования

полученных результатов). Целью проекта является создание и освоение новых технологий и/или видов продукции (услуг), а также разработка новых решений производственного, организационного и социально-экономического характера. Суть инновационного проекта заключается в его связи с новыми усовершенствованными продуктами и технологиями.

Положительный эффект от инновационной деятельности для предприятия выражается в повышении уровня конкурентоспособности продукции, увеличении прибыли, выходе на ранее не освоенные рынки с новыми товарами, модернизации производства, улучшении экономических показателей.

В качестве основного требования к новой технологии принимается перемещение ресурсов из области низкой производительности и прибыли в область высоких производительности и прибыли. Передовую технологию характеризует:

- ее пригодность для удовлетворения потребности людей;

- хорошие условия для жизнедеятельности персонала;

- малооперационность;
- непрерывность: материало-, энерго- и трудосбережение;
- пригодность к автоматизации и оптимизации;
- сокращение потерь и вредных отходов;
- капиталосберегающий характер;
- достижение малых сроков окупаемости;
- совершенствование управления новациями.

Разработка инновационных технологий включает стадии:

- совершенствование традиционных технологий путем эволюционного накопления нового знания предыдущего этапа;

- создание истинно новой технологии, появление нового знания;

- широкое распространение нового знания в значительном усовершенствовании известных технологий.

Технологии по затратам ресурсов классифицируются: энергоемкие, материалоемкие, дорогие, трудоемкие, информационные или наукоемкие.

Одним из факторов, обеспечивающих ресурсосбережение, являются инновации. Активная инновационная деятельность необходима предприятиям добывающей отрасли для обеспечения конкурентоспособности в долгосрочной перспективе. Но при этом надо учитывать, что отдельные виды инноваций по-разному влияют на ресурсосберегающую деятельность предприятия. Наибольшее влияние оказывают инновации, которые направлены на создание и освоение новых видов продукции, применяемого сырья, технологий, модернизацию оборудования, расширение производственных мощностей, диверсификацию производства, совершенствование организации, производства и труда. В наименьшей степени оказывают влияние социальные, маркетинговые и организационные инновации. В табл. 1 приведены основные направления инновационной деятельности в области ресурсосбережения.

Таблица 1

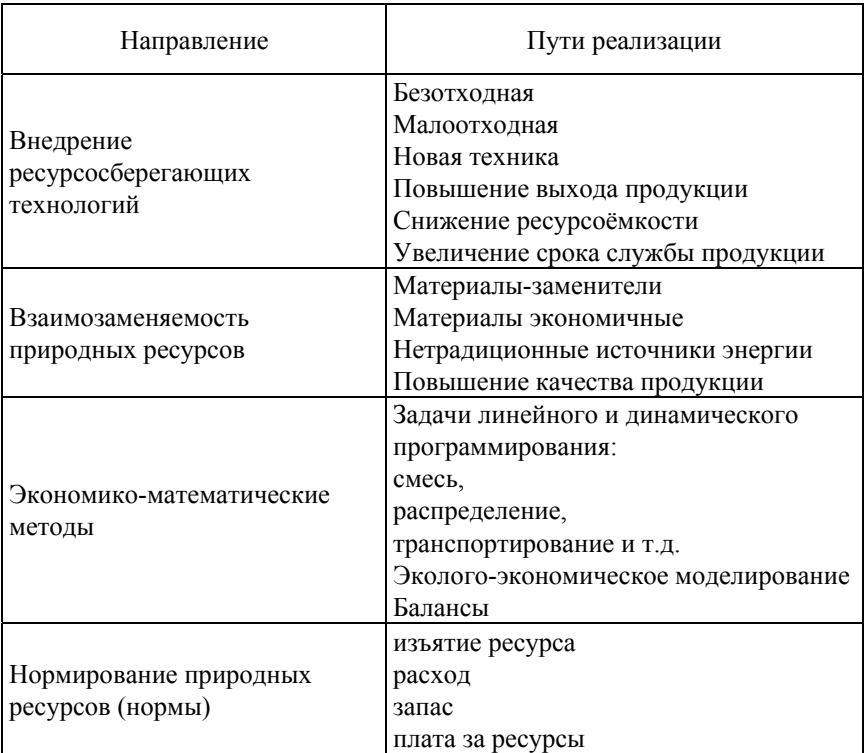

## Основные направления инновационной деятельности в области ресурсосбережения

Окончание табл 1

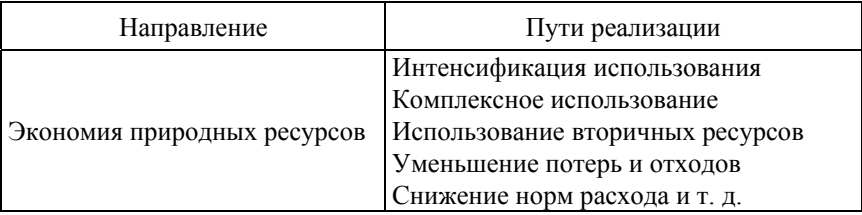

В условиях ограниченности ресурсов сырья, оборудования и денежных средств у предприятия, выпускающего продукцию разных видов, возникает вопрос, какое количество продукции каждого вида следует производить. Процесс распределения ресурсов будем называть программированием, цель которого состоит в определении наиболее эффективного метода распределения ресурсов по соответствующим объектам, которое оптимизирует общий результат деятельности предприятия. Линейное программирование - наиболее разработанный и широко применяемый раздел математического программирования. Применение линейного программирования позволяет решить проблему распределения ограниченных ресурсов между конкурирующими видами деятельности с тем, чтобы максимизировать или минимизировать некоторые численные величины, такие как прибыль, расходы ресурсов и др.

Большое число задач, возникающих на производстве и связанных с ресурсосбережением, относится к классу задач линейного программирования, в том числе задаче распределения ресурсов, в которых всегда имеется критерий, называемый целевой функцией, по которому отбирается наилучшее (оптимальное) решение из некоторого множества.

Математическая задача ставится следующим образом.

Найти совокупность чисел  $x_1, x_2, ..., x_n$ , удовлетворяющих условиям:

> $a_{11}x_1 + a_{12}x_2 + \ldots + a_{1n}x_n \leq b_1;$  $a_{21}x_1 + a_{22}x_2 + \ldots + a_{2n}x_n \le b_2$ ;  $a_{m1}x_1 + a_{m2}x_2 + \ldots + a_{mn}x_n \le b_m, \quad x_i \ge 0;$  $F = C_1x_1 + C_2x_2 + ... + C_nx_n \rightarrow \text{min.}$

Любое решение, удовлетворяющее системе уравнений, называется допустимым планом, а наилучшее из них (удовлетворяющее экстремуму функции  $F$ ) – оптимальным планом.

Рассмотрим задачу распределения ресурсов на следующем примере.

Пример. Требуется определить план (рациональную программу) выпуска четырех видов продукции:  $P_1$ ,  $P_2$ ,  $P_3$  и  $P_4$ , для изготовления которых необходимы ресурсы трёх типов. В качестве ресурсов могут выступать природные, материальные, финансовые и т. п. Исходные данные приведены в табл. 2.

Таблина 2

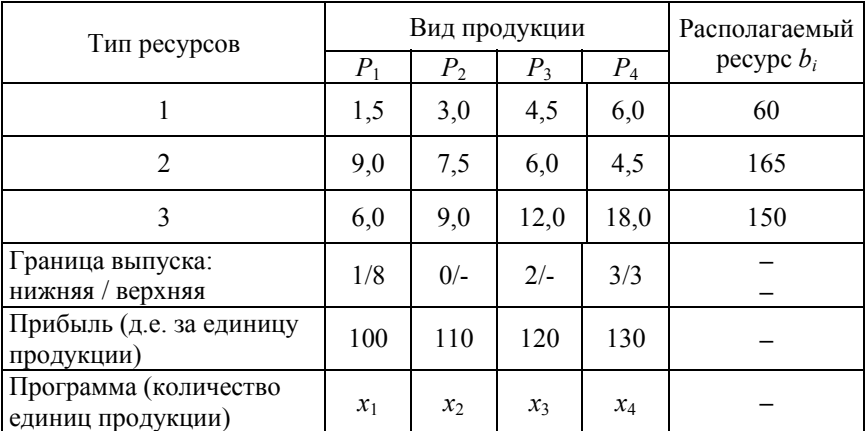

Исходные данные

Количество каждого типа *i*-го ресурса для изготовления каждого  $j$ -го вида продукции называется нормой расхода и обозначается  $a_{ii}$ . Количество каждого типа ресурса, которым располагает предприятие, обозначается  $b_i$ .

Задаются конкретные значения  $a_{ij}$  и  $b_i$  (см. табл. 2) с учётом программы выпуска продукции  $x_i$  и возможной прибыли от реализации продукции (в денежных единицах - д.е.).

Таким образом, для того чтобы выпустить единицу продукции  $P_2$ , требуется 3,0 единицы первого типа ресурса, 7,5 - второго и 9,0 третьего. Искомая рациональная программа в количестве единиц продукции (штуки) обозначается  $x_1, x_2, x_3, x_4$  соответственно. На основании исходных данных составляются уравнения для дальнейших расчётов.

Потребный ресурс первого типа по всем видам продукции

$$
1,5x_1 + 3,0x_2 + 4,5x_3 + 6,0x_4
$$

но он не может превышать располагаемый объём данного ресурса, имеющийся в наличии у предприятия:

$$
1,5x_1 + 3,0x_2 + 4,5x_3 + 6,0x_4 \le 60.
$$

При составлении подобным образом уравнений для других типов ресурсов, получается система с учётом ограничений по верхней и нижней границам выпуска:

$$
\begin{cases}\n1,5x_1 + 3,0x_2 + 4,5x_3 + 6,0x_4 \le 60, \\
9,0x_1 + 7,5x_2 + 6,0x_3 + 4,5x_4 \le 165, \\
6,0x_1 + 9,0x_2 + 12,0x_3 + 18,0x_4 \le 150, \\
1 \le x_1 \le 8, \quad x_2 \ge 0, \quad x_3 \ge 2, \quad x_4 = 3.\n\end{cases}
$$
\n(1)

В этой системе неравенств, которые устанавливают зависимости для ресурсов, первые три из них выступают ограничениями, а предельно допустимые значения переменных (нижняя строка) - граничными условиями.

В ограничениях левые части неравенства представляют собой потребные ресурсы для производства продукции  $a_{ij}$ , а правые - располагаемые предприятием,  $-b_i$ .

Если в неравенства ввести дополнительные переменные

$$
y_1 \ge 0
$$
,  $y_2 \ge 0$ ,  $y_3 \ge 0$ ,

то система (1) записывается так:

$$
\begin{cases}\n1,5x_1 + 3,0x_2 + 4,5x_3 + 6,0x_4 + y_1 = 60, \\
9,0x_1 + 7,5x_2 + 6,0x_3 + 4,5x_4 + y_2 = 165, \\
6,0x_1 + 9,0x_2 + 12,0x_3 + 18,0x_4 + y_3 = 150.\n\end{cases}
$$
\n(2)

9

В системе (2) дополнительные переменные  $(v_i)$  представляют собой разность между располагаемым и потреблённым ресурсом и, следовательно, равны неиспользованному ресурсу в процессе выполнения программы. Иными словами, дополнительные переменные - это резервы каждого типа ресурсов:

$$
\begin{cases}\ny_1 = 60 - 1, 5x_1 - 3, 0x_2 - 4, 5x_3 - 6, 0x_4, \\
y_2 = 165 - 9, 0x_1 - 7, 5x_2 - 6, 0x_3 - 4, 5x_4, \\
y_3 = 150 - 6, 0x_1 - 9, 0x_2 - 12, 0x_3 - 18, 0x_4.\n\end{cases}
$$

Система (1) содержит три уравнения и четыре неизвестных, поэтому она имеет бесчисленное множество решений, а поскольку в задаче определяется рациональная программа выпуска продукции, то все эти решения будут представлять собой различные варианты программы.

Из этого множества решений надо выбрать наилучшее, для чего необходимо сформулировать задачу оптимизации.

Задача оптимизации распределения ресурсов исходит из положения, что возможна лишь одна из двух взаимоисключаемых постановок:

- при заданных ресурсах максимизировать получаемый результат;

- при заданном результате минимизировать объёмы используемых ресурсов.

При такой постановке можно предусмотреть для решения рассматриваемого примера:

- максимизацию прибыли или сумму выпуска единиц продукции при заданных ресурсах;

- минимизацию ресурсов при заданной прибыли или единиц выпускаемой продукции.

Для решения задачи таким образом в той или иной её постановке необходимы дополнительные данные.

Для первого случая (максимизация) необходимо знать прибыль, получаемую с единицы продукции (в исходных данных (табл. 2). прибыль задана соответственно от вида продукции 100, 110, 120 и 130 д.е.). Исходя из этого к системе уравнений (1) добавляется целевая функция

$$
100x_1 + 110x_2 + 120x_3 + 130x_4 \rightarrow \text{max.}
$$

Для второй постановки необходимо знание желаемой или требуемой прибыли. Пусть она равна 1500 д.е. Поскольку  $y_1, y_2$  и  $y_3$ представляют собой резервы ресурсов, то максимизация их суммы обеспечивает минимизацию используемых ресурсов:

$$
y_1 + y_2 + y_3 \rightarrow \max,
$$

тогда с учётом максимизации резервов ограничение по прибыли

$$
100x_1 + 110x_2 + 120x_3 + 130x_4 \ge 1500.
$$

Система (1) и целевая функция  $F$  примера в компактном виде представляются следующим образом:

В общем случае с числом переменных *п* и ограничений *m* математическая модель задачи распределения ресурсов

$$
F = \sum C_j x_j \rightarrow \text{max } \text{ npu } j = 1, \dots, n,
$$
  
\n
$$
\sum a_{ij} x_j \le b_i \text{ npu } i = 1, \dots, m,
$$
  
\n
$$
d_j \le x_j \le D_j,
$$

где  $C_i$  – коэффициент в целевой функции (в данном случае прибыль в абсолютных величинах);

 $a_{ii}$  – норма расхода *i*-го ресурса для выпуска единицы *j*-го продукции;

 $b_i$  – располагаемые ресурсы всех типов;

 $d_i$  и  $D_i$  – минимально и максимально допустимые значения  $x_i$ , т. е. выпуск единиц продукции не менее, но и не более того, что показано в ограничении (нижняя/верхняя границы выпуска);

 $x_i$  – количество единиц продукции *j*-го вида (шт., кг, м<sup>2</sup>, руб. и т. д.).

Задачи линейного программирования могут решаться аналитическими и графическими методами. Аналитические методы, которые представляют собой последовательность вычислений по некоторым правилам (алгоритму), являются основой для решения задачи с помощью специализированных компьютерных программ или с использованием надстройки Excel «Поиск решения». Единственный недостаток этих методов - их малая наглядность. Графические методы наглядны, однако они пригодны для решения задач только на плоскости, т.е. когда мерность пространства  $n = 2$  (если задача содержит две переменные).

## Демонстрационный пример

Требуется определить план (рациональную программу) выпуска двух видов продукции:  $P_1$ ,  $P_2$ , для изготовления которых необходимы ресурсы трёх типов. В качестве ресурсов могут выступать природные, материальные, финансовые и т. п. Исходные данные приведены в табл. 3.

Таблица 3

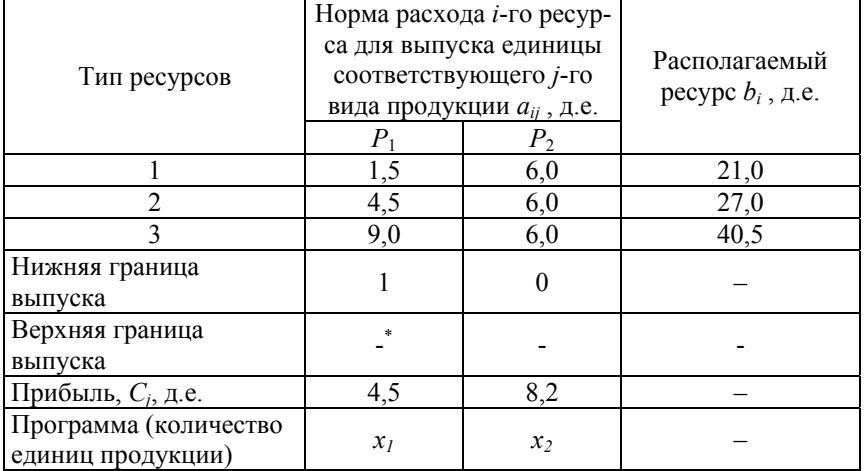

Исходные данные

\***Примечание**. Знак «-» показывает, что значение верхней гранииы не ограничивается.

Составляется математическая модель - система неравенств, подобная системе (1):

$$
\begin{cases}\n1,5x_1 + 6,0x_2 \le 21,0, \\
4,5x_1 + 6,0x_2 \le 27,0, \\
9,0x_1 + 3,0x_2 \le 40,5, \\
x_1 \ge 1, \quad x_2 \ge 0.\n\end{cases}
$$
\n(3)

Для удобства построения графика неравенства системы (3) записываются в форме уравнений в отрезках (путём деления коэффициентов на свободный член), где делители равны отсечениям на осях координат (см. рис.):

$$
\frac{x_1}{14} + \frac{x_2}{7/2} \le 1, \qquad \text{(npsmas I)},
$$
\n
$$
\frac{x_1}{6} + \frac{x_2}{9/2} \le 1, \qquad \text{(npsmas II)},
$$
\n
$$
\frac{x_1}{9/2} + \frac{x_2}{27/2} \le 1, \qquad \text{(npsmas III)},
$$
\n
$$
x_1 \ge 1, x_2 \ge 0.
$$
\n(4)

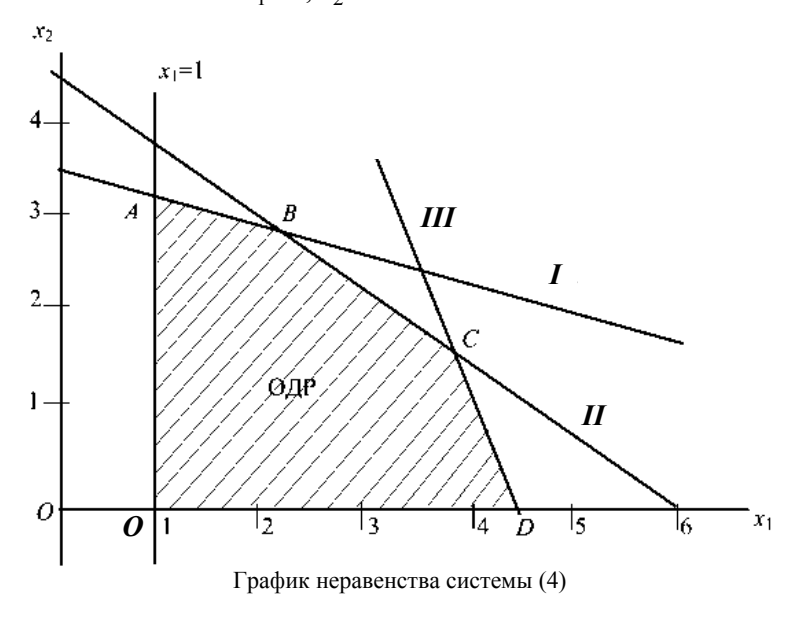

Числа, стоящие в знаменателях, показывают, сколько единиц отсекает прямая, соответствующая данному ограничению на той или иной оси. Например, для первого неравенства прямая I отсекает на оси  $Ox_1$  14 единиц, а на оси  $Ox_2 - 7/2 = 3.5$  единиц.

Если уравнение с двумя переменными может быть представлено на графике в виде прямой на плоскости, то неравенство изображается как полуплоскость; та часть плоскости, которая не удовлетворяет неравенству, не заштрихована, а координаты всех точек, принадлежащих заштрихованной полуплоскости, имеют такие значения  $x_1$  и  $x_2$ , которые удовлетворяют заданному неравенству. Эти значения образуют область допустимых решений (ОДР). На рис. показана только нижняя часть графика для более чёткого выделения области допустимых решений.

В задаче линейного программирования все числа положительные  $(x_1 \geq 1, x_2 \geq 0)$ , поэтому ОДР ограничивается и осями координат.

Решением системы (4) неравенств будут координаты всех точек, принадлежащих ОДР, т. е. многоугольнику ОАВСД. Но поскольку в образовавшейся ОДР - бесчисленное множество точек решения, то и задача имеет такое же множество допустимых решений, и, как следствие, не все они будут оптимальными.

Могут быть предложены следующие подходы для нахождения оптимальных решений:

- максимизировать суммарный выпуск продукции, при этом целевая функция

$$
F_1 = x_1 + x_2 \to \max,\tag{5}
$$

- или в форме уравнений прямой

$$
x_2 = F_1 - x_1 \quad \text{with} \quad x_1 = F_1 - x_2;
$$

- максимизировать прибыль, при этом целевая функция

$$
F_2 = C_1 x_1 + C_2 x_2 \rightarrow \max,\tag{6}
$$

где  $C_1$ ,  $C_2$  – прибыль.

Для данного примера  $F_2 = 4.5x_1 + 8.2x_2 \rightarrow \text{max}$ .

В обоих случаях максимизации целевая функция стремится к максимуму, поэтому линию, изображающую эту функцию, передвигают на графике (см. рис.) в направлении увеличения  $F_1$  и  $F_2$ .

Если необходимо минимизировать использование ресурсов, то целевая функция

$$
F_3 = (a_{11} + a_{12} + a_{13}) \cdot x_1 + (a_{21} + a_{22} + a_{23}) \cdot x_2 \to \text{min.}
$$
 (7)

Для данного примера

$$
F_3 = (1,5 + 4,5 + 9,0) \cdot x_1 + (6,0 + 6,0 + 3,0) \cdot x_2.
$$

В этом случае линия стремится к минимуму и передвигается в направлении уменьшения  $F_3$ .

Решение задачи распределения ресурсов после всех построений на графике выполняется в следующем порядке:

1. Найти вершины ОДР как точки пересечения ограничений (линий между собой и осями).

2. Последовательно определить значения целевых функций в вершинах ОДР.

Вершина, в которой целевая функция приобретает оптимальное (максимальное или минимальное) значение, является оптимальной вершиной. Координаты оптимальной вершины являются оптимальными значениями искомых переменных.

Данные расчётов рассматриваемого примера сведены в табл. 4.

Таблина 4

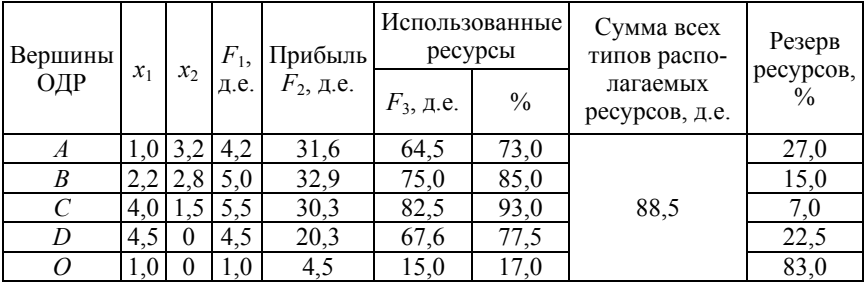

Решение задачи распределения ресурсов

Анализ полученных результатов (табл. 4) показывает, что максимум выпуска продукции (целевая функция  $F_1$ ) возможен в вершине  $C$  (5,5 ед.), когда выпуск характеризуется программой  $x_1 = 4.0$ ,  $x_2 = 1.5$ , а использование ресурсов составляет 93 % (за 100 % принимается сумма всех типов располагаемых ресурсов, таким образом, при этом суммарный резерв ресурсов составит 7 % (100 % - 93 %) от общего их объёма (82,5 д.е.). Однако максимум прибыли (целевая функция  $F_2$ ) можно ожидать в вершине  $B - 32.9$  д.е., т. е. в программе  $x_1 = 2, 2, x_2 = 2, 8$ , при этом в резерве остается 15 % ресурсов, что также следует учитывать при выборе оптимальной программы выпуска и считать в каждом конкретном случае, что выгоднее. Минимальные ресурсы (целевая функция  $F_3$ ) потребляются при выполнении граничной программы – вершина  $O(x_1 = 1, x_2 = 0)$ .

#### Залание

По заданному варианту составить математическую модель следующей задачи оптимального распределения ресурсов.

Калийная компания планирует реализовать два инновационных проекта. Первый предусматривают совершенствование технологии производства хлористого гранулированного калия (P<sub>1</sub>), второй проект заключается в организации производства азото-фосфорнокалийных удобрений (Р<sub>2</sub>). Конечной целью данных проектов является максимилизация дохода компании при рациональном использовании природных ресурсов.

Определить план (рациональную программу)  $x_1, x_2$  выпуска двух видов продукции соответственно, для производства которых необходимы ресурсы трёх типов. Провести анализ полученных результатов

#### Порядок выполнения работы

1. Номер варианта индивидуального задания согласовать с преподавателем.

2. Исходные данные в соответствии с вариантом выписать из табл. 7 и представить в виде табл. 5.

3. Составить математическую модель по типу систем неравенств  $(3)$   $\mu$   $(4)$ .

4. Следуя вышеописанной методике, на миллиметровой бумаге построить график  $x_2 = f(x_1)$ .

5. Обозначить вершины ОДР как точки пересечения ограничений (линий между собой и осями).

6. Выделить область допустимых решений.

Таблина 5

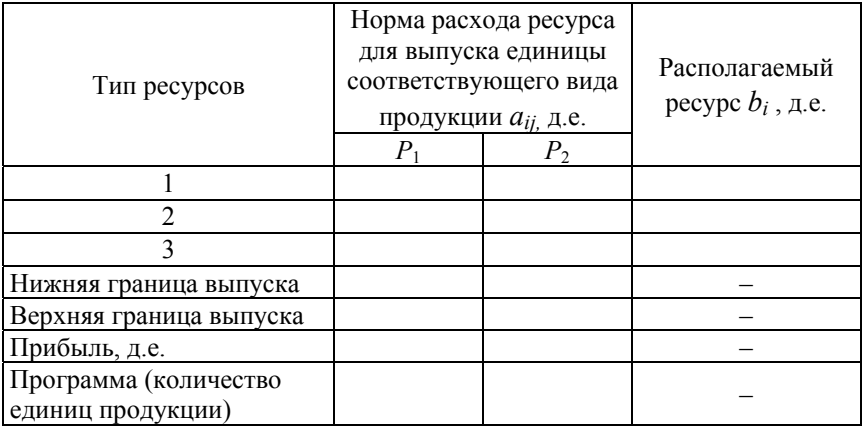

Исходные данные

7. Выписать точные значения координат вершин ОДР в таблицу (табл. 6).

Таблица 6

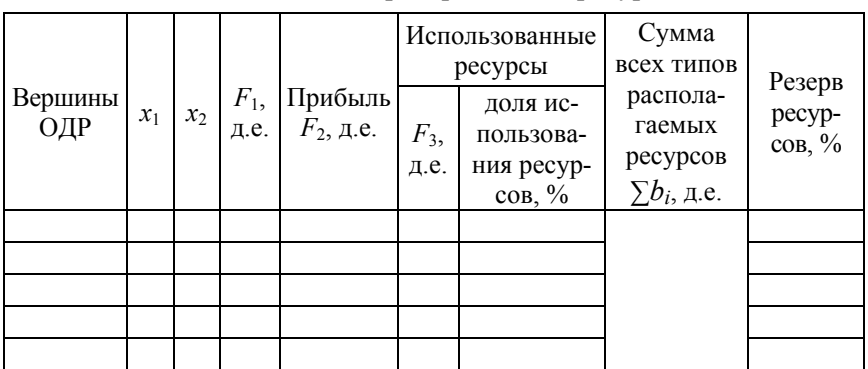

#### Решение задачи распределения ресурсов

8. Определить целевые функции  $F_1$ ,  $F_2$ ,  $F_3$  по формулам (5)–(7) соответственно.

9. Определить сумму всех типов располагаемых ресурсов из табл. 5.

10. Определить долю использования ресурсов относительно суммы всех типов располагаемых ресурсов.

11. Определить резерв ресурсов как разность между суммой всех типов располагаемых ресурсов (100 %) и долей использования ресурсов.

12. После анализа полученных данных выделить оптимальную программу (план) выпуска двух видов продукции

13. По результатам анализа сделать выводы.

Таблина 7

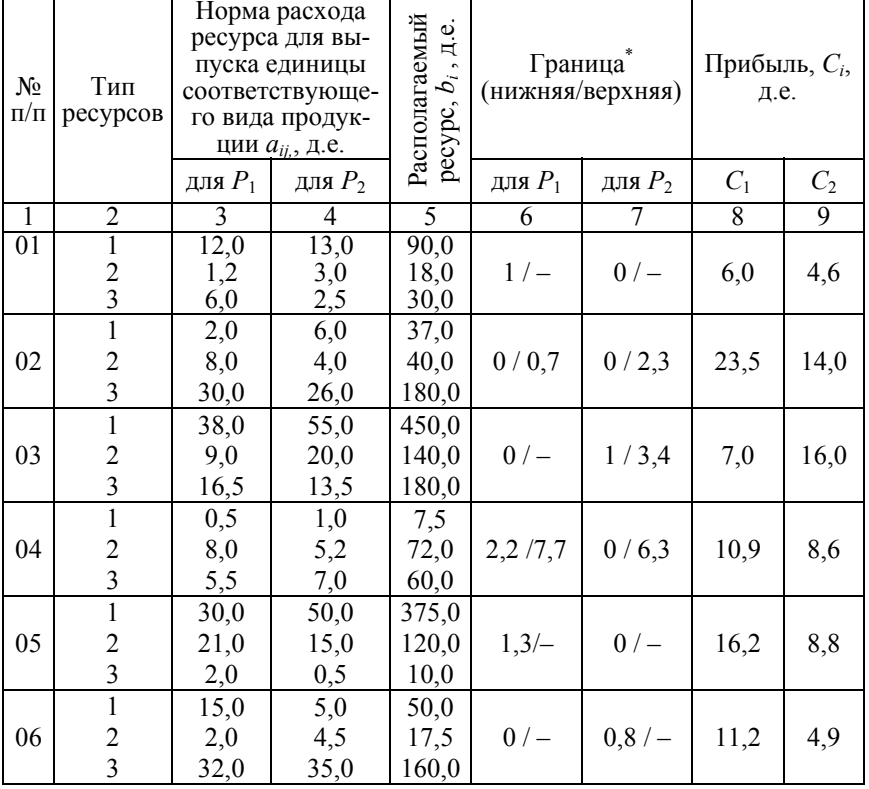

## Варианты заданий

<sup>\*</sup> Знак «-» в столбце «Граница» показывает, что верхний предел не ограничен.

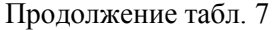

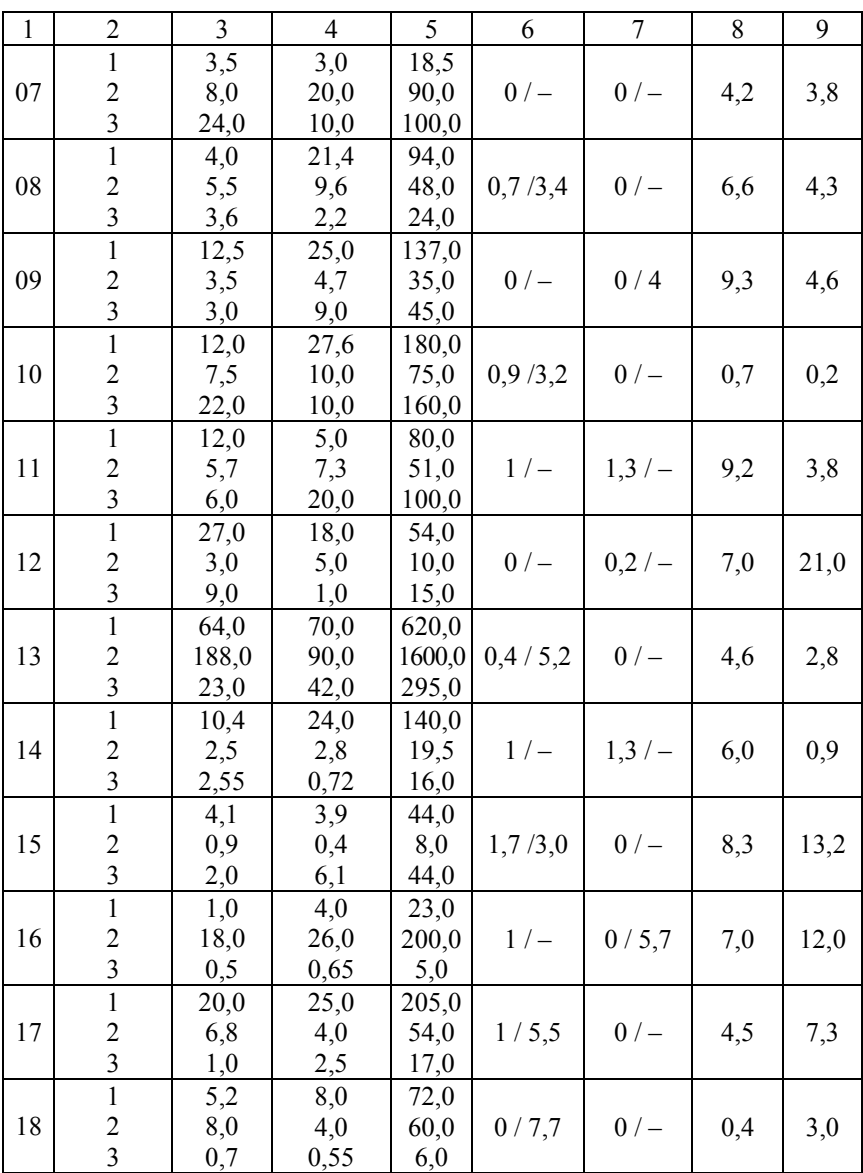

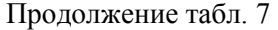

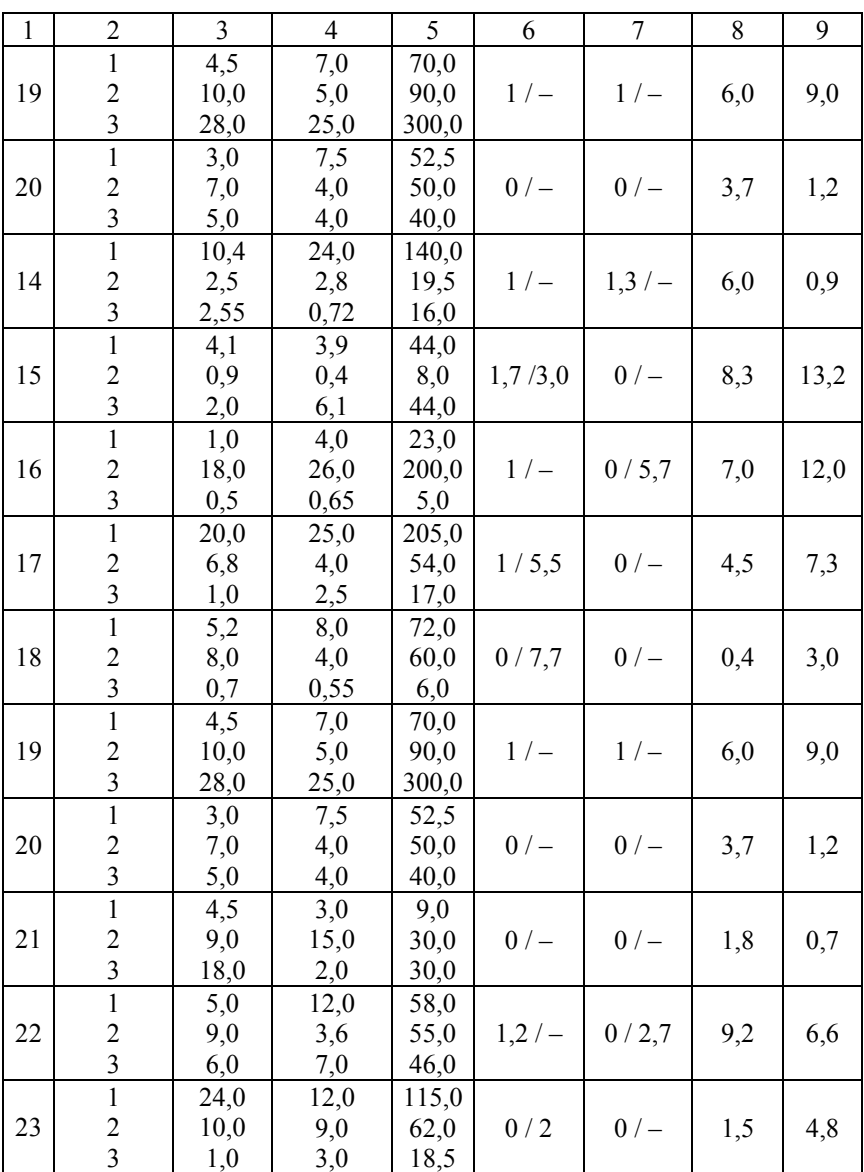

Продолжение табл. 7

| $\mathbf{1}$ | $\overline{c}$          | 3    | $\overline{4}$ | 5     | 6        | $\overline{7}$ | 8    | 9    |
|--------------|-------------------------|------|----------------|-------|----------|----------------|------|------|
|              | $\mathbf{1}$            | 20,0 | 5,0            | 102,0 |          |                |      |      |
| 24           | $\overline{c}$          | 3,0  | 5,0            | 38,0  | $0,8/-$  | $1,5/-$        | 12,5 | 8,3  |
|              | $\overline{\mathbf{3}}$ | 7,0  | 5,1            | 41,0  |          |                |      |      |
|              | $\mathbf{1}$            | 7,0  | 6,0            | 39,0  |          |                |      |      |
| 25           | $\overline{c}$          | 4,0  | 10,0           | 44,0  | 0/3      | 0/2            | 10,0 | 3,9  |
|              | $\overline{\mathbf{3}}$ | 23,0 | 9,5            | 95,0  |          |                |      |      |
|              | $\mathbf{1}$            | 4,0  | 9,0            | 34,0  |          |                |      |      |
| 26           | $\overline{\mathbf{c}}$ | 5,0  | 1,6            | 17,0  | $0/-$    | 0,4/2,1        | 1,2  | 2,9  |
|              | $\overline{\mathbf{3}}$ | 16,0 | 17,5           | 78,0  |          |                |      |      |
|              | $\mathbf{1}$            | 1,0  | 3,0            | 16,0  |          |                |      |      |
| 27           | $\overline{\mathbf{c}}$ | 2,5  | 5,0            | 27,2  | $0/-$    | $0/-$          | 7,6  | 5,1  |
|              | $\overline{\mathbf{3}}$ | 3,6  | 4,6            | 33,8  |          |                |      |      |
|              | $\mathbf{1}$            | 2,7  | 1,8            | 5,45  |          |                |      |      |
| 28           | $\overline{c}$          | 1,8  | 0,3            | 3,0   | $0,6/-$  | $1,2/-$        | 5,3  | 3,7  |
|              | $\overline{\mathbf{3}}$ | 0,3  | 0,5            | 1,0   |          |                |      |      |
|              | $\mathbf{1}$            | 14,8 | 19,8           | 150,0 |          |                |      |      |
| 29           | $\overline{c}$          | 4,0  | 9,2            | 62,0  | $0,75/-$ | 0/4,8          | 3,3  | 9,5  |
|              | 3                       | 11,0 | 5,0            | 80,0  |          |                |      |      |
|              | $\mathbf{1}$            | 1,8  | 0,8            | 15,5  |          |                |      |      |
| 30           | $\overline{c}$          | 4,3  | 4,1            | 46,0  | 0/3      | $2/-$          | 4,8  | 11,8 |
|              | 3                       | 6,0  | 18,5           | 131,0 |          |                |      |      |
|              | $\mathbf{1}$            | 9,2  | 13,0           | 105,0 |          |                |      |      |
| 31           | $\overline{c}$          | 1,0  | 1,1            | 10,2  | 0/2,7    | $0/-$          | 4,0  | 8,8  |
|              | 3                       | 2,5  | 10,0           | 58,5  |          |                |      |      |
|              | $\mathbf{1}$            | 32,0 | 35,0           | 318,0 |          |                |      |      |
| 32           | $\overline{c}$          | 2,3  | 4,5            | 30,0  | $1/-$    | 2/             | 5,2  | 1,4  |
|              | $\overline{\mathbf{3}}$ | 18,7 | 9,0            | 156,0 |          |                |      |      |
| 33           | $\mathbf{1}$            | 5,1  | 1,45           | 32,0  |          |                |      |      |
|              | $\overline{c}$          | 1,05 | 2,45           | 15,0  | 0,4/1,9  | $0/-$          | 10,4 | 5,2  |
|              | $\overline{\mathbf{3}}$ | 6,3  | 8,4            | 58,0  |          |                |      |      |
| 34           | $\mathbf{1}$            | 1,8  | 2,6            | 19,5  |          |                |      |      |
|              | $\overline{c}$          | 2,0  | 8,0            | 45,0  | $0,5/-$  | 0/2,2          | 4,0  | 6,0  |
|              | $\overline{\mathbf{3}}$ | 0,75 | 0,75           | 7,5   |          |                |      |      |
| 35           | $\mathbf{1}$            | 3,0  | 7,6            | 52,1  |          |                |      |      |
|              | $\overline{\mathbf{c}}$ | 3,0  | 3,75           | 31,4  | 1/3      | $0/-$          | 2,2  | 0,75 |
|              | $\overline{\mathbf{3}}$ | 3,4  | 2,0            | 27,5  |          |                |      |      |

Продолжение табл. 7

| $\,1$ | $\overline{2}$          | $\overline{3}$ | 4    | 5     | 6       | $\overline{7}$ | 8    | 9    |
|-------|-------------------------|----------------|------|-------|---------|----------------|------|------|
| 36    | $\mathbf{1}$            | 2,25           | 3,5  | 36,0  |         |                |      |      |
|       | $\overline{c}$          | 2,8            | 2,5  | 31,0  | 0/2,5   | 0,6/1,8        | 0,75 | 3,2  |
|       | $\overline{\mathbf{3}}$ | 20,0           | 10,0 | 175,0 |         |                |      |      |
| 37    | $\mathbf{1}$            | 3,0            | 1,2  | 18,0  |         |                |      |      |
|       | $\overline{c}$          | 13,0           | 12,0 | 90,0  | 1/      | $1/-$          | 6,6  | 9,2  |
|       | $\overline{\mathbf{3}}$ | 2,5            | 6,0  | 30,0  |         |                |      |      |
| 38    | $\mathbf{1}$            | 12,0           | 39,0 | 480,0 |         |                |      |      |
|       | $\overline{c}$          | 26,0           | 27,0 | 420,0 | $0/-$   | $0/-$          | 7,7  | 4,0  |
|       | $\overline{\mathbf{3}}$ | 20,0           | 6,0  | 240,0 |         |                |      |      |
|       | $\mathbf{1}$            | 25,0           | 15,0 | 190,0 |         |                |      |      |
| 39    | $\overline{c}$          | 30,0           | 42,0 | 240,0 | $1,5/-$ | $0/-$          | 2,5  | 12,4 |
|       | $\overline{\mathbf{3}}$ | 0,5            | 2,0  | 10,0  |         |                |      |      |
|       | $\mathbf{1}$            | 4,0            | 8,0  | 40,0  |         |                |      |      |
| 40    | $\overline{c}$          | 6,0            | 2,0  | 37,0  | 1/      | 1/             | 7,2  | 6,4  |
|       | $\overline{\mathbf{3}}$ | 26,0           | 30,0 | 180,0 |         |                |      |      |
| 41    | $\mathbf{1}$            | 1,0            | 3,0  | 10,0  |         |                |      |      |
|       | $\overline{c}$          | 9,0            | 4,0  | 35,0  | $0,4/-$ | $0,6/-$        | 11,0 | 3,9  |
|       | 3                       | 3,5            | 3,2  | 16,0  |         |                |      |      |
|       | $\mathbf{1}$            | 2,0            | 10,7 | 47,0  |         |                |      |      |
| 42    | $\overline{c}$          | 10,4           | 19,2 | 96,0  | 0/3,3   | $0/-$          | 7,5  | 3,5  |
|       | 3                       | 10,8           | 6,6  | 72,0  |         |                |      |      |
| 43    | $\mathbf{1}$            | 54,0           | 53,0 | 420,0 |         |                |      |      |
|       | $\overline{c}$          | 3,0            | 10,0 | 60,0  | 0,9/3,2 | $0/-$          | 25,0 | 12,0 |
|       | 3                       | 13,0           | 4,0  | 80,0  |         |                |      |      |
|       | $\mathbf{1}$            | 6,0            | 14,0 | 90,0  |         |                |      |      |
| 44    | $\overline{c}$          | 15,0           | 20,0 | 150,0 | $0/-$   | 0,4/2,7        | 8,75 | 4,6  |
|       | $\overline{3}$          | 11,0           | 5,0  | 80,0  |         |                |      |      |
| 45    | $\mathbf{1}$            | 55,0           | 38,0 | 225,0 |         |                |      |      |
|       | $\overline{c}$          | 20,0           | 9,0  | 70,0  | $0.3/-$ | $1/-$          | 10,0 | 7,3  |
|       | $\overline{3}$          | 13,5           | 16,5 | 90,0  |         |                |      |      |
| 46    | $\mathbf{1}$            | 24,0           | 10,0 | 160,0 |         |                |      |      |
|       | $\overline{c}$          | 2,9            | 3,7  | 25,0  | $0/-$   | $3/-$          | 9,0  | 16,4 |
|       | $\overline{3}$          | 3,0            | 10,0 | 50,0  |         |                |      |      |
| 47    | $\mathbf{1}$            | 3,0            | 3,2  | 22,5  |         |                |      |      |
|       | $\overline{\mathbf{c}}$ | 1,0            | 10,0 | 60,0  | $0/-$   | $1/-$          | 2,8  | 4,5  |
|       | $\overline{3}$          | 9,0            | 3,8  | 45,0  |         |                |      |      |

Продолжение табл. 7

| $\mathbf{1}$ | $\overline{c}$          | 3    | 4    | 5     | 6       | 7       | 8    | 9    |
|--------------|-------------------------|------|------|-------|---------|---------|------|------|
| 48           | $\mathbf{1}$            | 9,0  | 6,0  | 18,0  |         |         |      |      |
|              | $\overline{\mathbf{c}}$ | 6,0  | 10,0 | 20,0  | 1/      | $0,3/-$ | 7,2  | 6,4  |
|              | $\overline{3}$          | 90,0 | 10,0 | 150,0 |         |         |      |      |
| 49           | $\mathbf{1}$            | 2,3  | 4,2  | 29,5  |         |         |      |      |
|              | $\overline{\mathbf{c}}$ | 32,0 | 35,0 | 310,0 | 1/      | 2/7     | 3,0  | 7,2  |
|              | $\overline{\mathbf{3}}$ | 18,8 | 9,0  | 160,0 |         |         |      |      |
|              | $\overline{1}$          | 3,0  | 9,0  | 55,5  |         |         |      |      |
| 50           | $\overline{c}$          | 15,0 | 13,5 | 90,0  | $0/-$   | $0/-$   | 11,4 | 17,9 |
|              | $\overline{\mathbf{3}}$ | 8,0  | 4,0  | 40,0  |         |         |      |      |
|              | $\overline{1}$          | 4,0  | 1,0  | 20,0  |         |         |      |      |
| 51           | $\overline{\mathbf{c}}$ | 6,0  | 10,0 | 75,0  | $1,4/-$ | 1/      | 0,9  | 2,8  |
|              | $\overline{\mathbf{3}}$ | 7,0  | 5,0  | 40,0  |         |         |      |      |
|              | $\overline{1}$          | 5,2  | 12,0 | 70,0  |         |         |      |      |
| 52           | $\overline{\mathbf{c}}$ | 5,0  | 5,6  | 39,0  | $0/-$   | $1,8/-$ | 6,3  | 4,8  |
|              | $\overline{3}$          | 25,5 | 7,2  | 160,0 |         |         |      |      |
| 53           | $\overline{1}$          | 6,5  | 2,0  | 40,0  |         |         |      |      |
|              | $\overline{\mathbf{c}}$ | 4,5  | 15,0 | 90,0  | $2/-$   | $2/-$   | 7,4  | 20,0 |
|              | $\overline{\mathbf{3}}$ | 3,0  | 3,0  | 23,0  |         |         |      |      |
|              | $\overline{1}$          | 8,5  | 7,7  | 85,0  |         |         |      |      |
| 54           | $\overline{\mathbf{c}}$ | 1,8  | 0,8  | 16,0  | $3,1/-$ | 0/5,8   | 9,6  | 5,4  |
|              | $\overline{\mathbf{3}}$ | 6,0  | 18,5 | 130,0 |         |         |      |      |
| 55           | $\overline{1}$          | 12,8 | 18,0 | 150,0 |         |         |      |      |
|              | $\overline{\mathbf{c}}$ | 8,2  | 6,75 | 90,0  | $1/-$   | $0/-$   | 1,7  | 2,5  |
|              | $\overline{3}$          | 9,6  | 20,0 | 140,0 |         |         |      |      |
|              | $\overline{1}$          | 10,0 | 12,5 | 98,0  |         |         |      |      |
| 56           | $\overline{\mathbf{c}}$ | 13,5 | 8,0  | 110,0 | $2/-$   | 1,5/6,4 | 8,8  | 7,2  |
|              | $\overline{\mathbf{3}}$ | 2,0  | 5,0  | 35,0  |         |         |      |      |
| 57           | $\overline{1}$          | 1,2  | 3,0  | 18,0  |         |         |      |      |
|              | $\overline{\mathbf{c}}$ | 9,0  | 3,75 | 45,0  | $1,1/-$ | $0/-$   | 43,0 | 24,0 |
|              | $\overline{3}$          | 6,0  | 6,5  | 45,0  |         |         |      |      |
| 58           | $\overline{1}$          | 2,0  | 8,0  | 46,0  |         |         |      |      |
|              | $\overline{\mathbf{c}}$ | 1,8  | 2,6  | 20,0  | 2/6,6   | $0/-$   | 17,8 | 5,9  |
|              | $\overline{\mathbf{3}}$ | 1,0  | 1,3  | 10,0  |         |         |      |      |
| 59           | $\overline{1}$          | 10,4 | 16,0 | 144,0 |         |         |      |      |
|              | $\overline{\mathbf{c}}$ | 4,0  | 2,0  | 30,0  | $2,4/-$ | $0,7/-$ | 16,3 | 9,9  |
|              | $\overline{\mathbf{3}}$ | 1,4  | 1,1  | 11,0  |         |         |      |      |

Окончание табл. 7

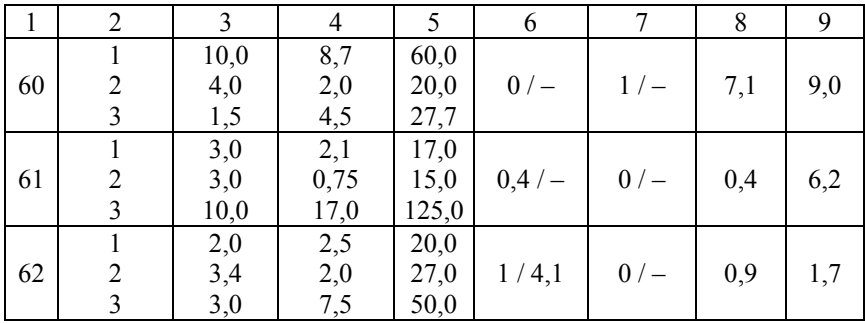

#### **Список используемых источников**

1. Закон Республики Беларусь «О государственной инновационной политике и инновационной деятельности в Республике Беларусь». – Минск, 2012.

2. Сергеев, В. А. Основы инновационного проектирования: учебное пособие / В. А. Сергеев, Е. В. Кипчарская, Д. К. Подымало; под ред. В. А. Сергеева. – Ульяновск: УлГТУ, 2010. – 246 с.

3. Сборник методических материалов по осуществлению инновационной деятельности и реализации инновационных программ: методическое издание / под ред. И. В. Войтова. – Минск: БелИСА,  $2011. - 268$  c.

4. Ананишнов, В. В. Экономика и логистика ресурсных циклов: учебное пособие / В. В. Ананишнов, О. В. Ананишнова. – СПб.: [б. и.], 2008. – 239 с.

5. Фомин, Г. П. Математические методы и модели в коммерческой деятельности: учебник / Г. П. Фомин - М.: Финансы и статистика, 2005. – 616 с.

Учебное издание

#### **РЕШЕНИЕ ЗАДАЧИ ОПТИМАЛЬНОГО РАСПРЕДЕЛЕНИЯ РЕСУРСОВ ПРИ РЕАЛИЗАЦИИ ИННОВАЦИОННЫХ ПРОЕКТОВ**

*Методические указания к практической работе по дисциплине «Основы научных исследований и инновационной деятельности» для студентов специальностей 1-36 10 01 «Горные машины и оборудование (по направлениям)», 1-36 13 01 «Технология и оборудование торфяного производства»* 

> Составители: **КОСТЮКЕВИЧ** Елена Казимировна **БЕРЕЗОВСКИЙ** Николай Иванович

Технический редактор *Д. А. Исаев*

Подписано в печать 20.02.2014. Формат  $60\times84$   $^{1}/_{16}$ . Бумага офсетная. Ризография. Усл. печ. л. 1,39. Уч.-изд. л. 1,09. Тираж 100. Заказ 1008. Издатель и полиграфическое исполнение: Белорусский национальный технический университет. ЛИ № 02330/0494349 от 16.03.2009. Пр. Независимости, 65. 220013, г. Минск.